## **Wie buche ich die Halle ?**

Viele Ubungsleiter und Trainer fragen sich bestimmt: "Wie komme ich eigentlich an Hallenzeiten am Wochenende?"

Das ist eigentlich ganz einfach. Als erstes schaue ich auf die Homepage

eigentlich an Hallenzeiten am Wochenende?"<br>Das ist eigentlich ganz einfach. Als erstes schaue ich auf die Homepag<br>des SV Hörnerkirchen, <u>www.svhoernerkirchen.de</u>, ganz unten auf der Seitenleiste, komme ich zu den "Sportstätten". Den Punkt anklicken. stimmt: "Wie komme ich<br>aue ich auf die Homepage<br>. . <u>de</u>, ganz unten auf der<br>. Den Punkt "Sporthalle"

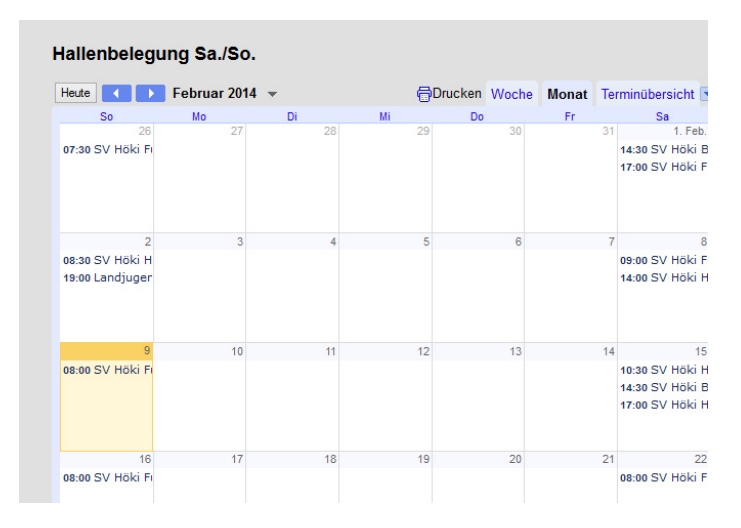

"Sporthallennutzung am Wochenende". Jetzt kurz schauen, ob der gewünschte Termin frei ist.

Eine kurze Mail an die Geschäftsstelle, <u>info@svhoernerkirchen.de</u>,

mit Termin, Beginn und Ende der Nutzungszeit (Veranstaltung plus An Anund Abbau usw.). Auf die Bestätigung warten, und schon kann eine Veranstaltung geplant werden. und Abbau usw.). Auf die Bestätigung<br>Veranstaltung geplant werden.<br>War doch gar nicht so schlimm oder ?

SV Höki Geschäftsstelle

Kerstin Rubart